## Datenblatt

## Hoodie Damen, Digitaltransferdruck

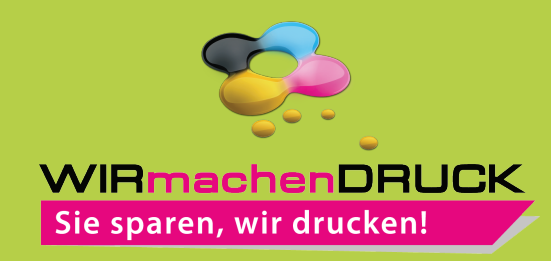

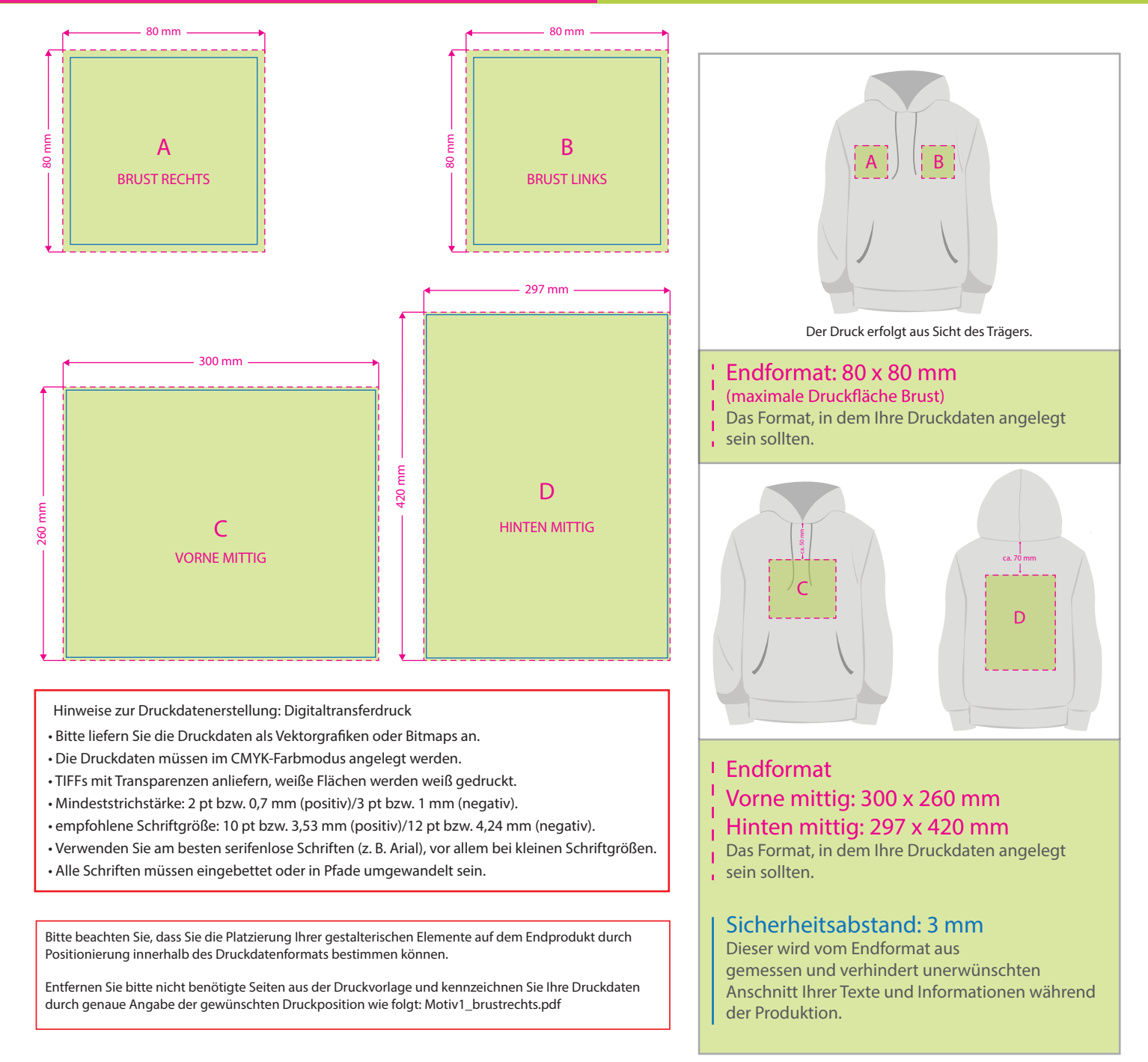

## 3 Tipps zur fehlerfreien Gestaltung Ihrer Druckdaten

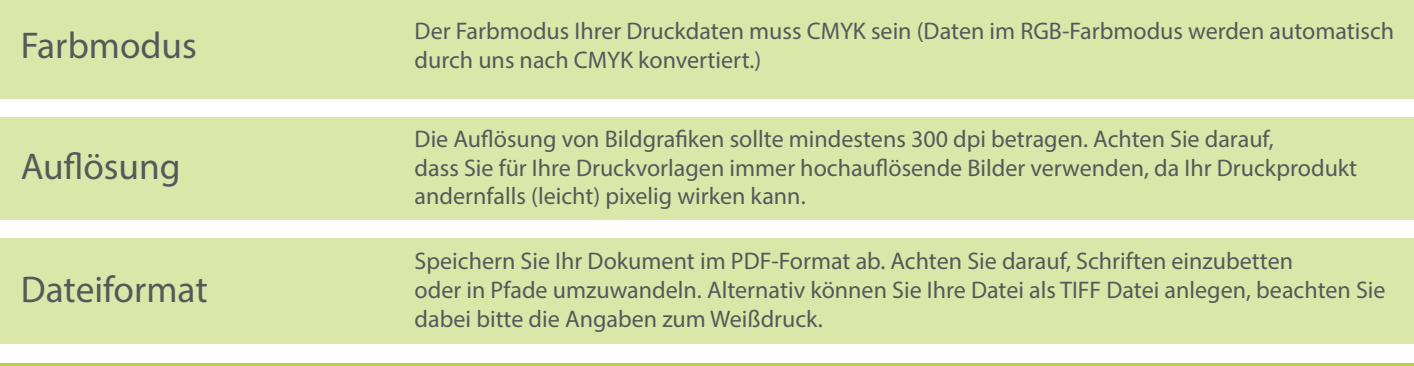